## ФЕДЕРАЛЬНОЕ АГЕНТСТВО ЖЕЛЕЗНОДОРОЖНОГО ТРАНСПОРТА

Федеральное государственное бюджетное образовательное учреждение высшего образования «Иркутский государственный университет путей сообщения» **Красноярский институт железнодорожного транспорта** – филиал Федерального государственного бюджетного образовательного учреждения высшего образования «Иркутский государственный университет путей сообщения»

(КрИЖТ ИрГУПС)

УТВЕРЖДЕНА приказ ректора от «08» мая 2020 г. № 268-1

# **Б1.В.05 Информационные технологии финансового рынка** рабочая программа дисциплины

Направление подготовки – 38.03.01 Экономика

Профиль подготовки – Экономическая безопасность, анализ и управление рисками Программа подготовки – академический бакалавриат Квалификация выпускника – бакалавр

Форма обучения – заочная

Нормативный срок обучения – 5 лет

Кафедра-разработчик программы – Управление персоналом

Часов по учебному плану  $-72$  зачет  $-5$ 

Общая трудоемкость в з.е. – 2 Формы промежуточной аттестации, курс:

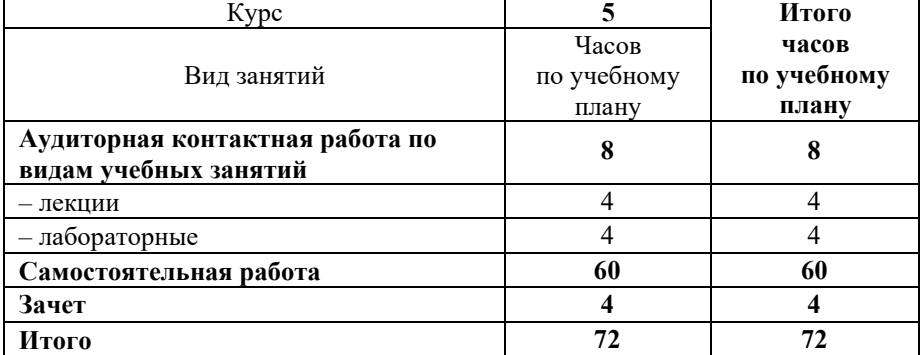

#### **Распределение часов дисциплины по курсам**

## КРАСНОЯРСК

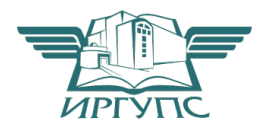

Электронный документ выгружен из ЕИС ФГБОУ ВО ИрГУПС и соответствует оригиналу Подписант ФГБОУ ВО ИрГУПС Трофимов Ю.А. 00920FD815CE68F8C4CA795540563D259C с 07.02.2024 05:46 по 02.05.2025 05:46 GMT+03:00 Подпись соответствует файлу документа

Рабочая программа дисциплины разработана в соответствии с ФГОС ВО по направлению подготовки 38.03.01 Экономика (уровень бакалавриата), утвержденным Приказом Министерства образования и науки Российской Федерации от 12 ноября 2015 г. № 1327.

Программу составили: канд. пед. наук, доцент Типин и Синтепания и Синтепания Д.Н. Кузьмин

канд. техн. наук, доцент Типин и поставляют по поставка Л.Д. Якимова

Рабочая программа дисциплины обсуждена и рекомендована к применению в образовательном процессе для обучения обучающихся по направлению подготовки 38.03.01 Экономика на заседании кафедры «Управление персоналом». Протокол от «12» марта 2020 г. № 8

Зав. кафедрой, канд. техн. наук, доцент В.О. Колмаков

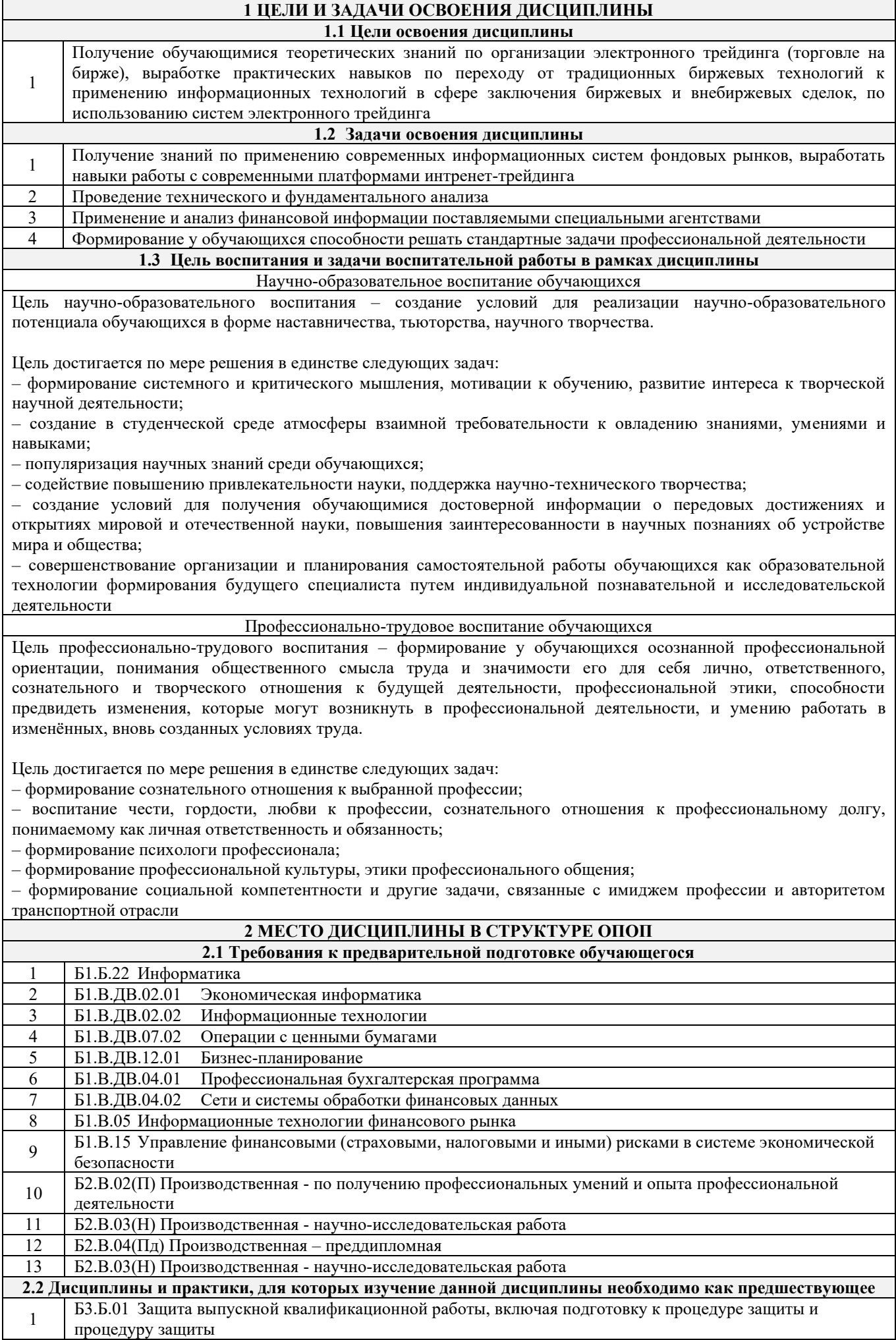

#### **3 ПЛАНИРУЕМЫЕ РЕЗУЛЬТАТЫ ОБУЧЕНИЯ ПО ДИСЦИПЛИНЕ, СООТНЕСЕННЫЕ С ПЛАНИРУЕМЫМИ РЕЗУЛЬТАТАМИ ОСВОЕНИЯ ОБРАЗОВАТЕЛЬНОЙ ПРОГРАММЫ**

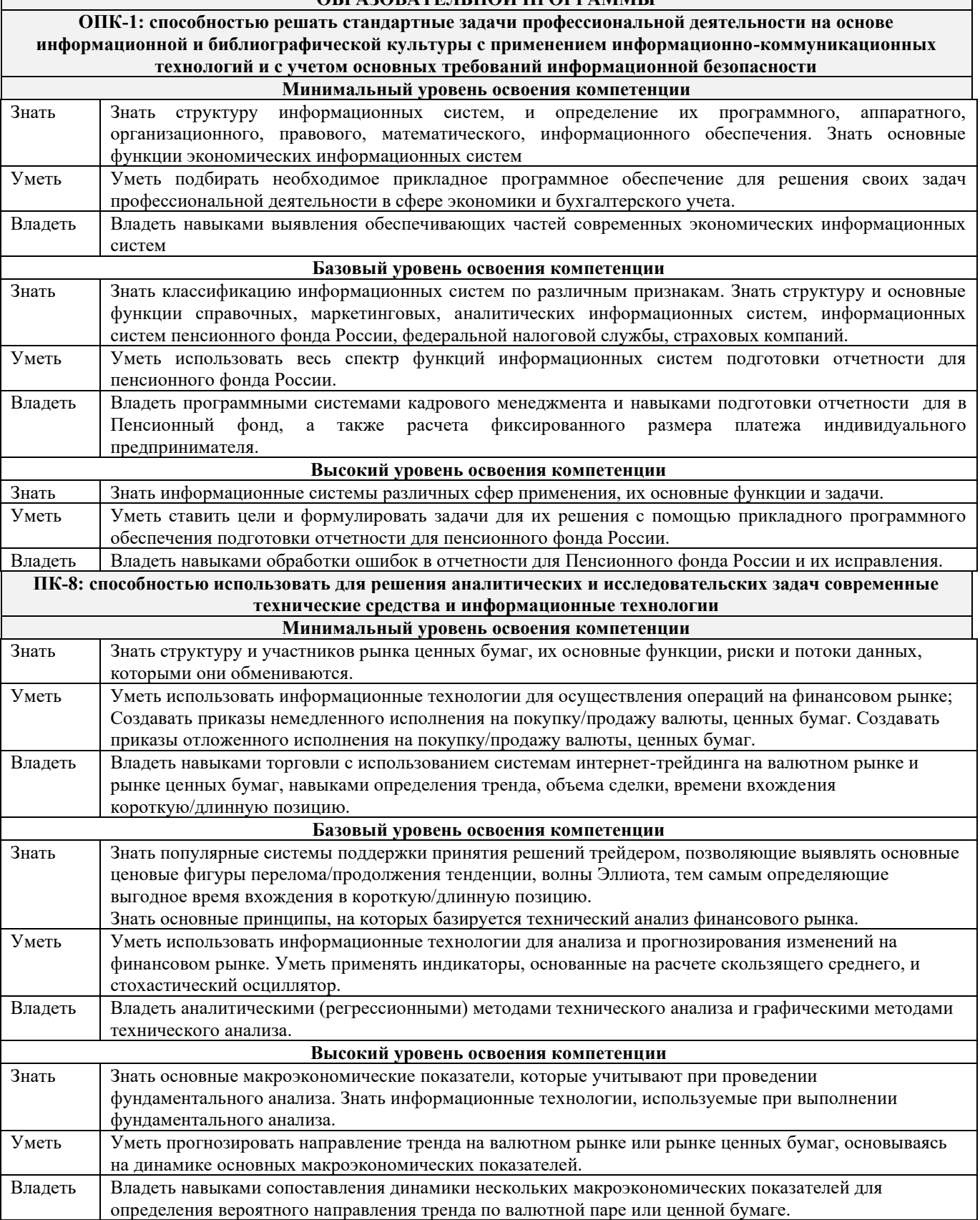

#### **В результате освоения дисциплины обучающийся должен**

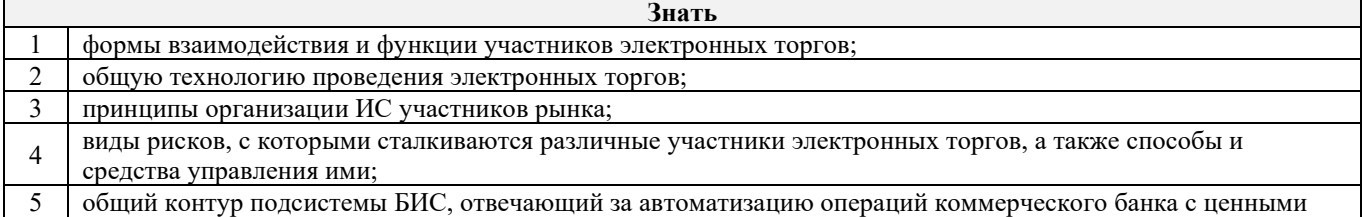

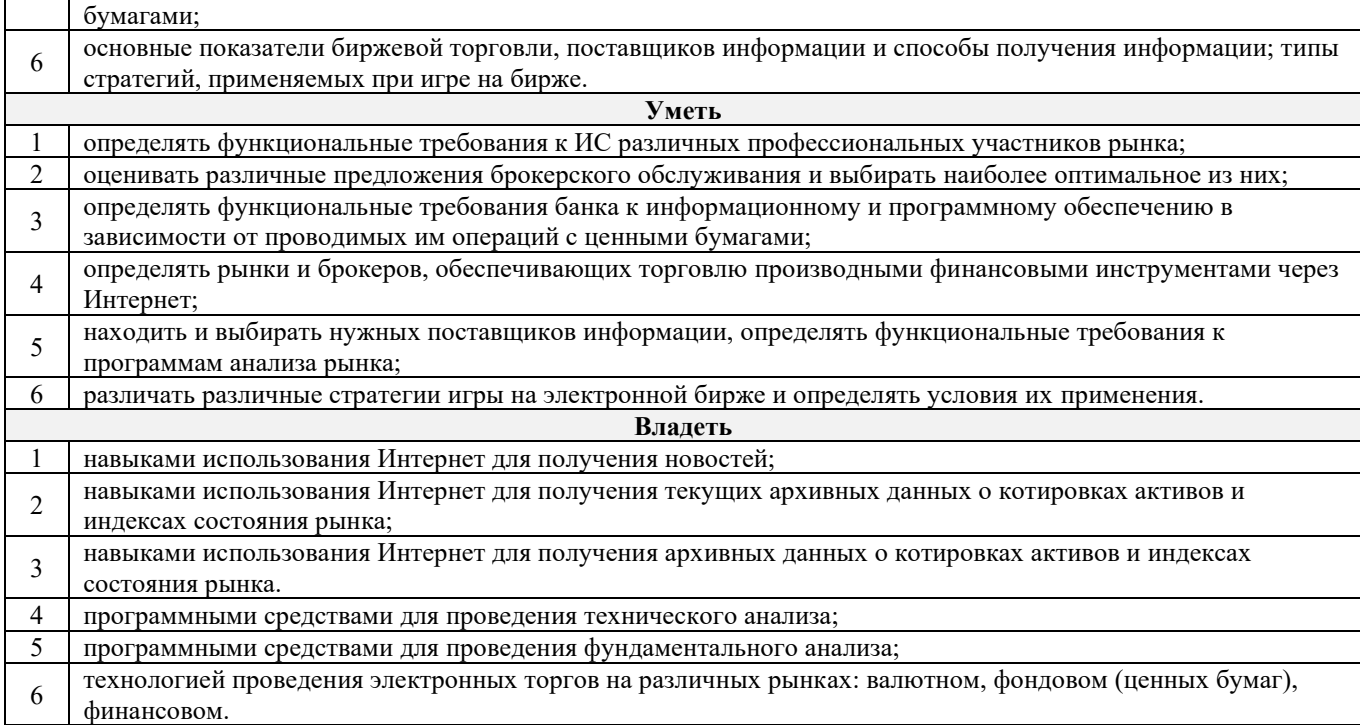

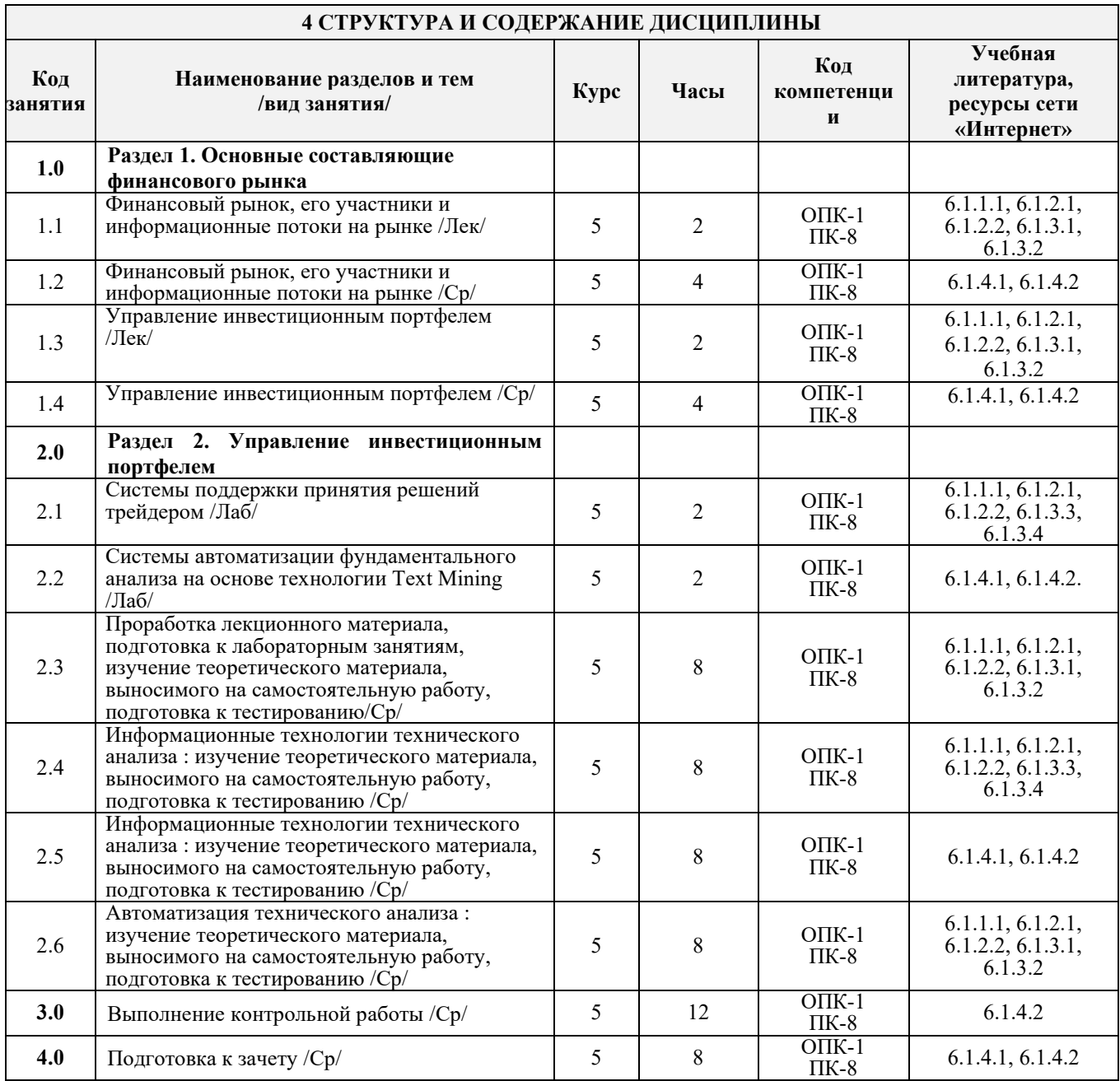

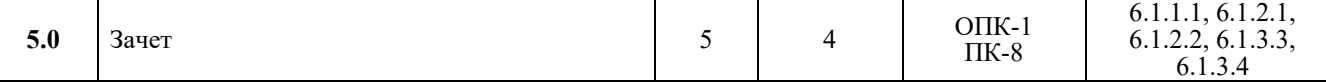

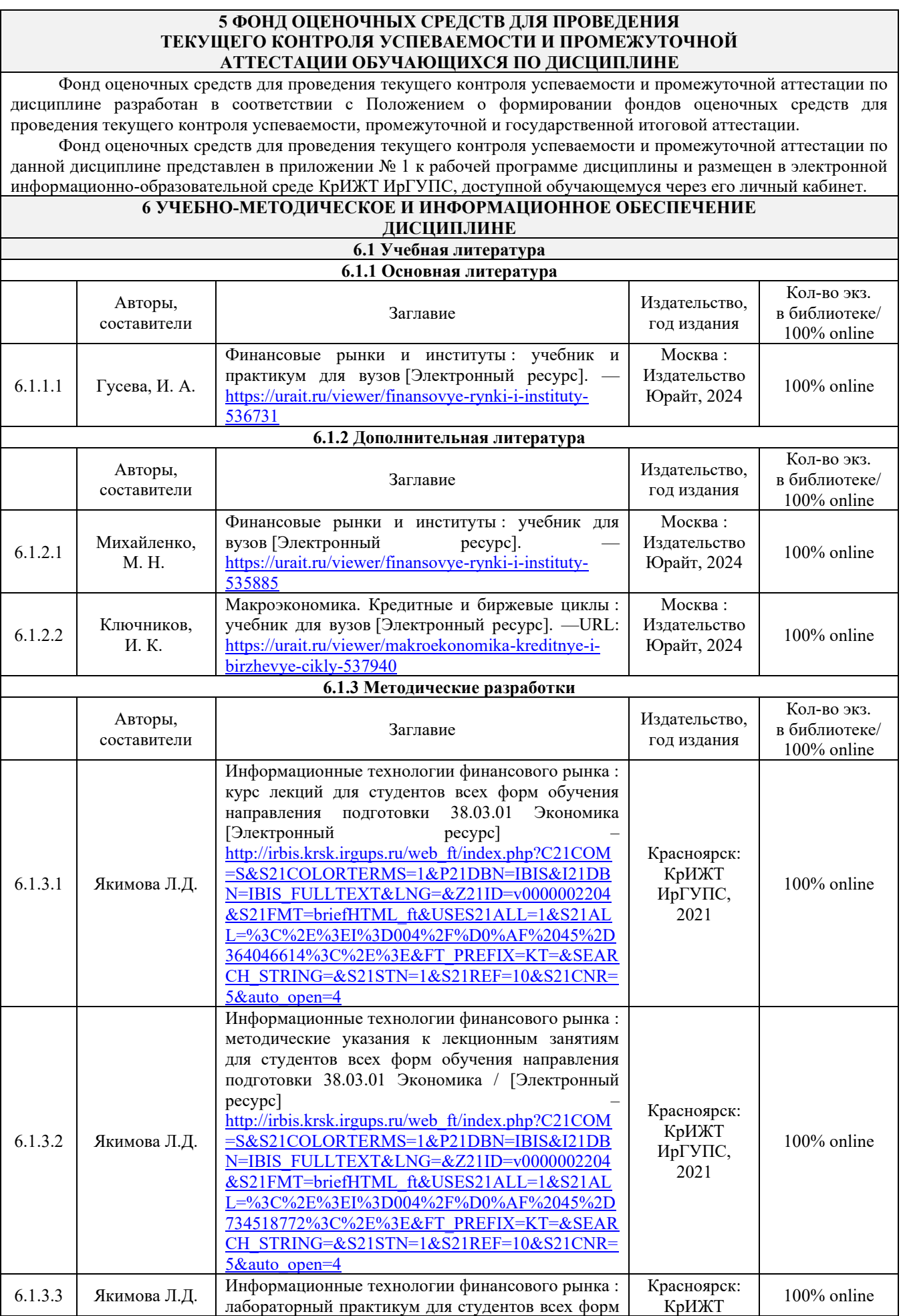

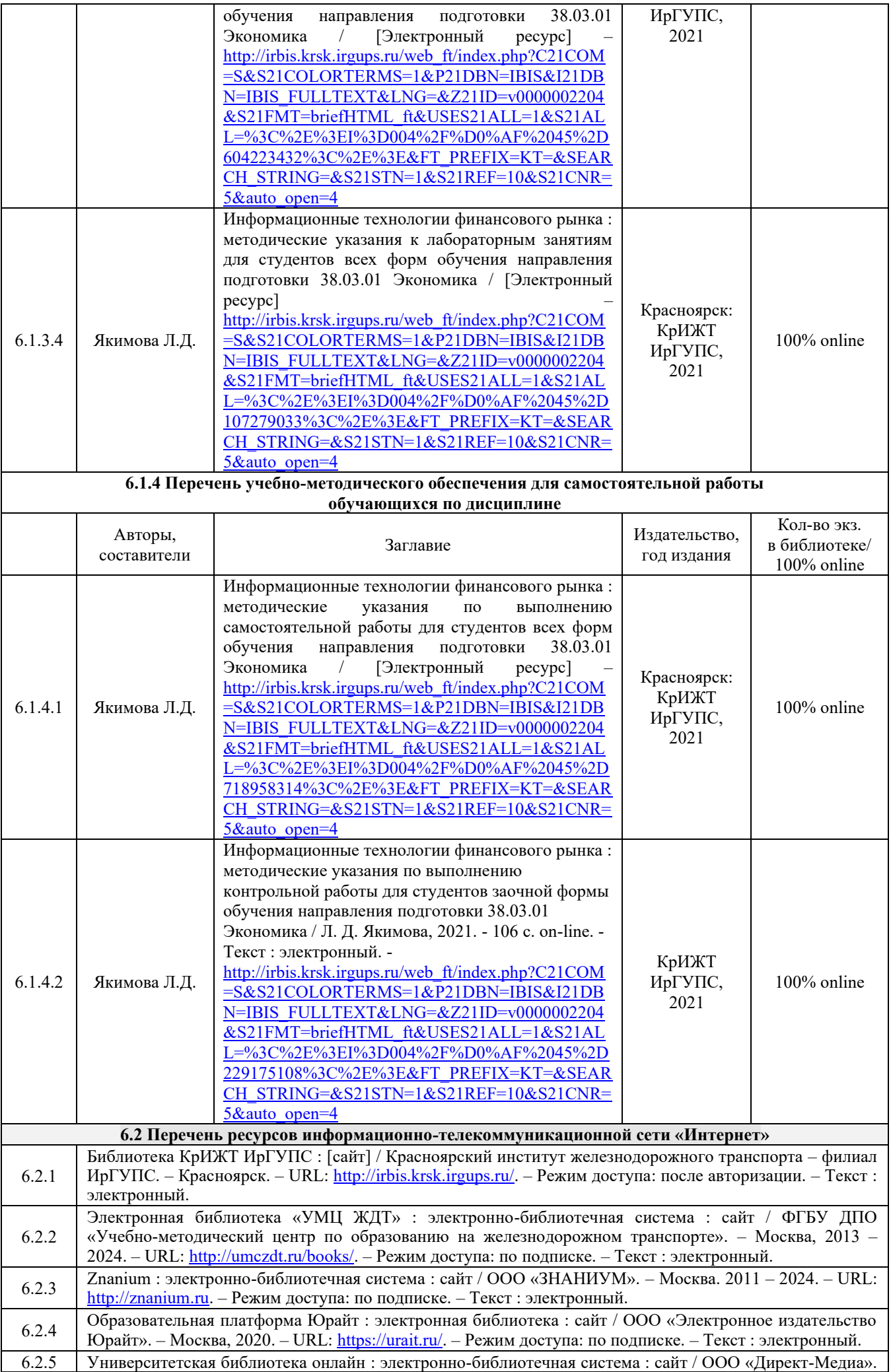

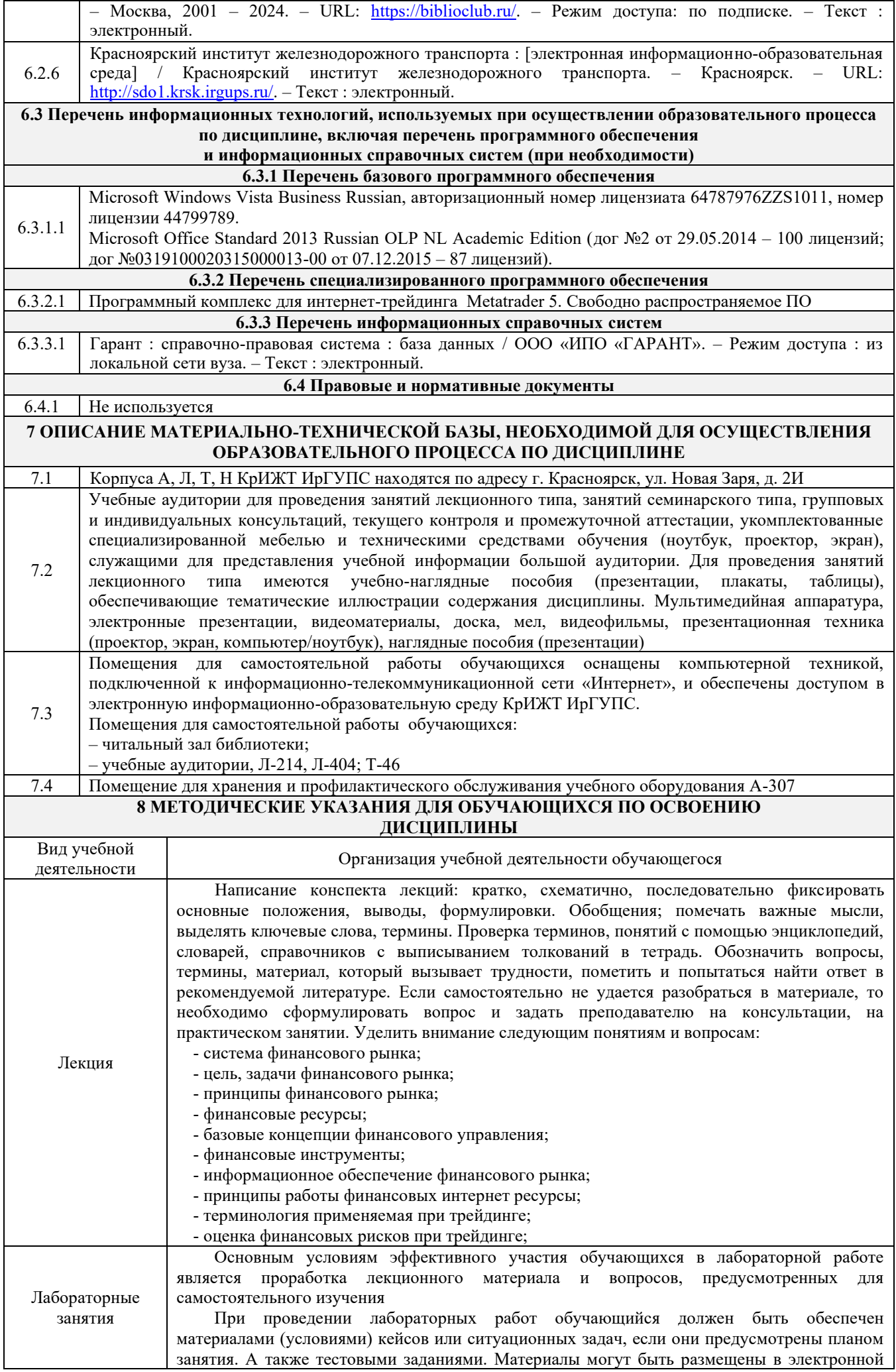

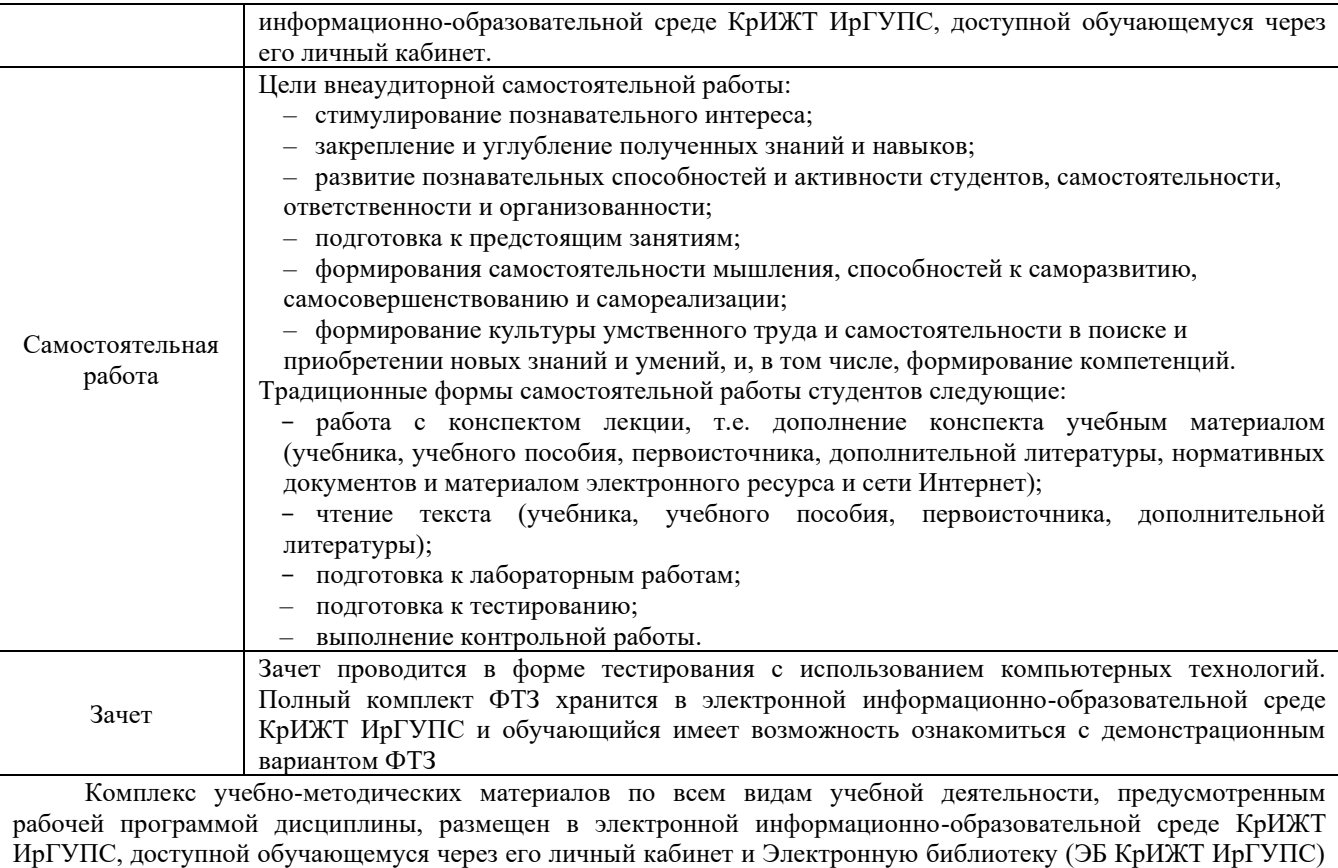

[http://irbis.krsk.irgups.ru](http://irbis.krsk.irgups.ru/) 

**Приложение 1 к рабочей программе по дисциплине Б1.В.05 «Информационные технологии финансового рынка»**

# **ФОНД ОЦЕНОЧНЫХ СРЕДСТВ для проведения текущего контроля успеваемости и промежуточной аттестации по дисциплине**

**Б1.В.05 Информационные технологии финансового рынка**

### **1 Перечень компетенций с указанием этапов их формирования в процессе освоения образовательной программы**

Дисциплина «Информационные технологии финансового рынка» участвует» в формировании компетенций:

**ОПК-1**: способностью решать стандартные задачи профессиональной деятельности на основе информационной и библиографической культуры с применением информационнокоммуникационных технологий и с учетом основных требований информационной безопасности;

**ПК-8:** способностью использовать для решения аналитических и исследовательских задач современные технические средства и информационные технологии.

### **Таблица траекторий формирования у обучающихся компетенций ОПК-1, ПК-8 при освоении образовательной программы (заочная форма обучения)**

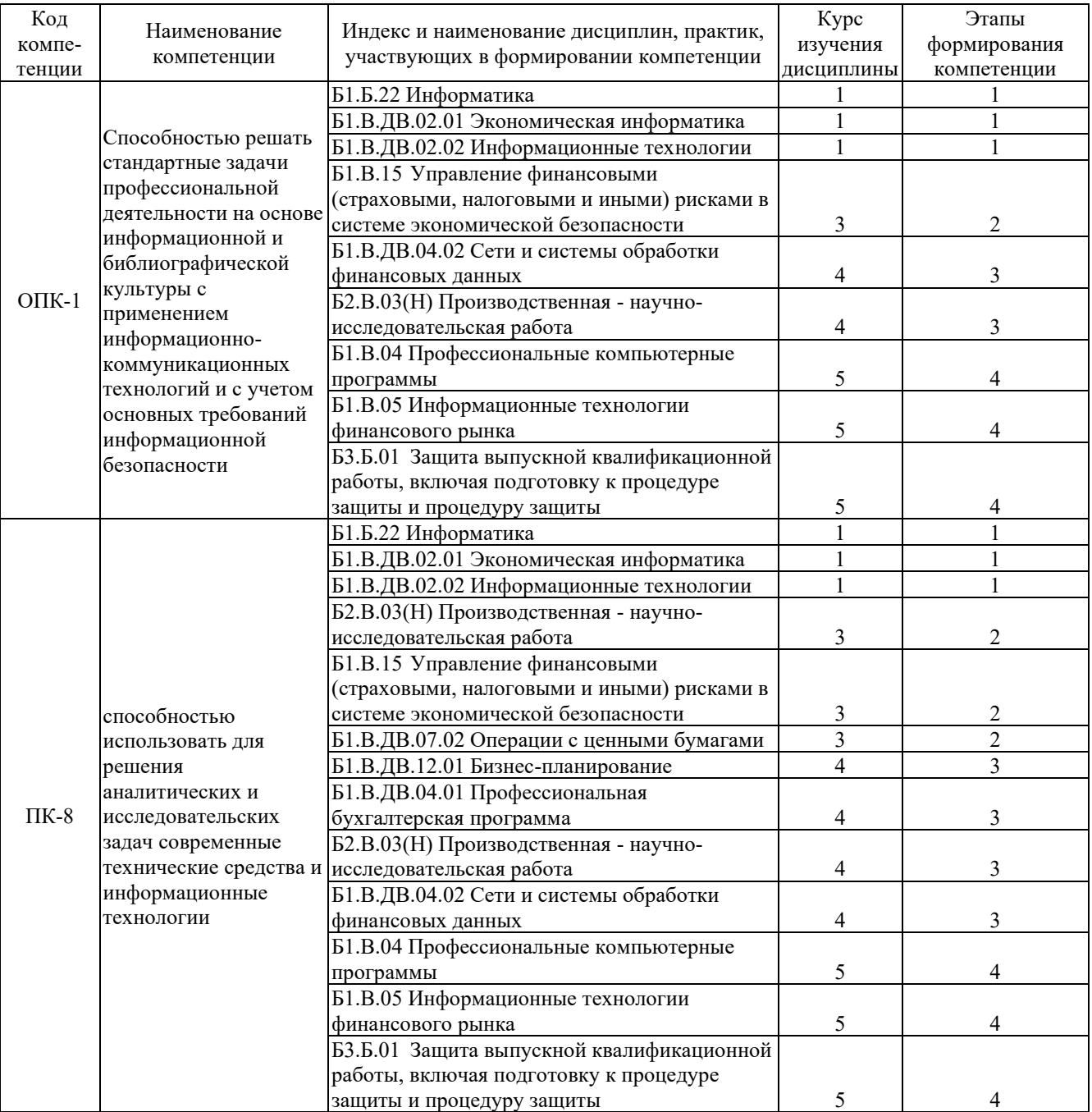

# **Таблица соответствия уровней освоения компетенций ОПК-1, ПК-8 планируемым результатам обучения**

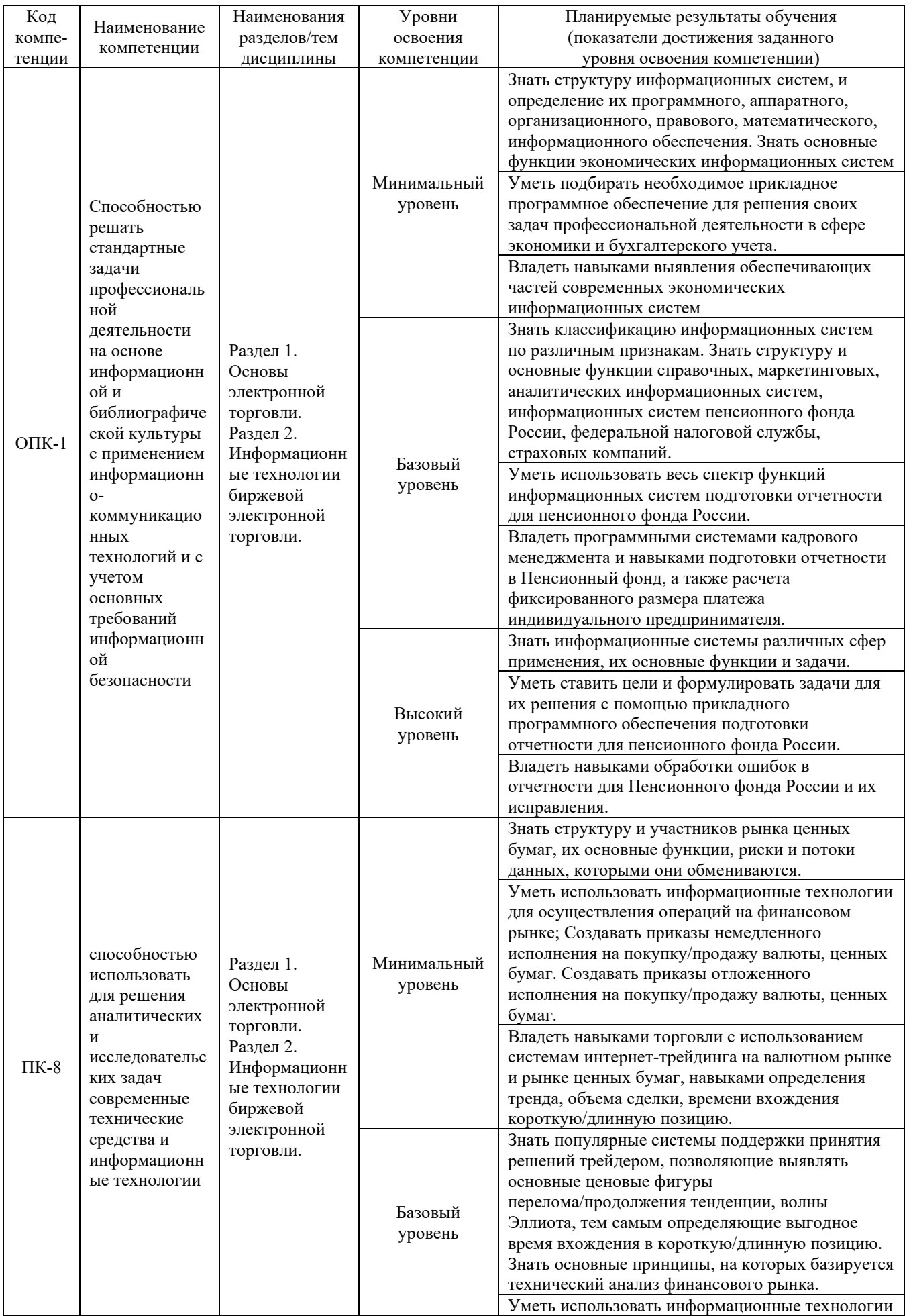

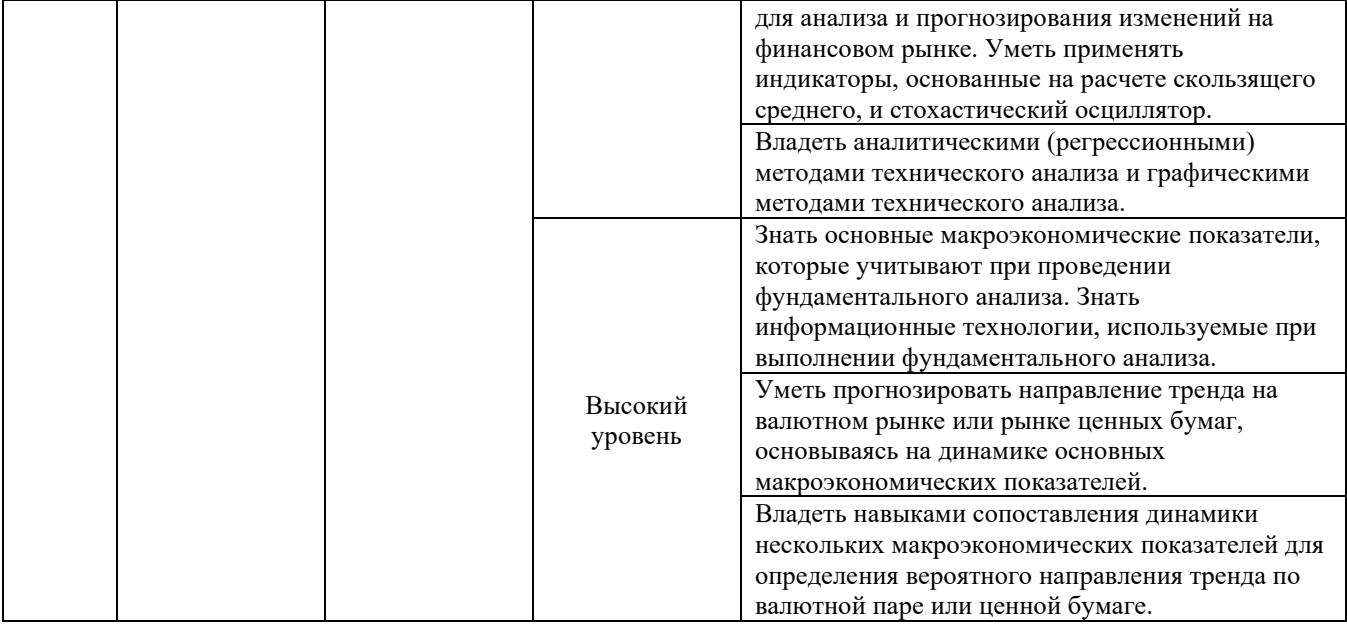

# **Программа контрольно-оценочных мероприятий за период изучения дисциплины (заочная форма обучения)**

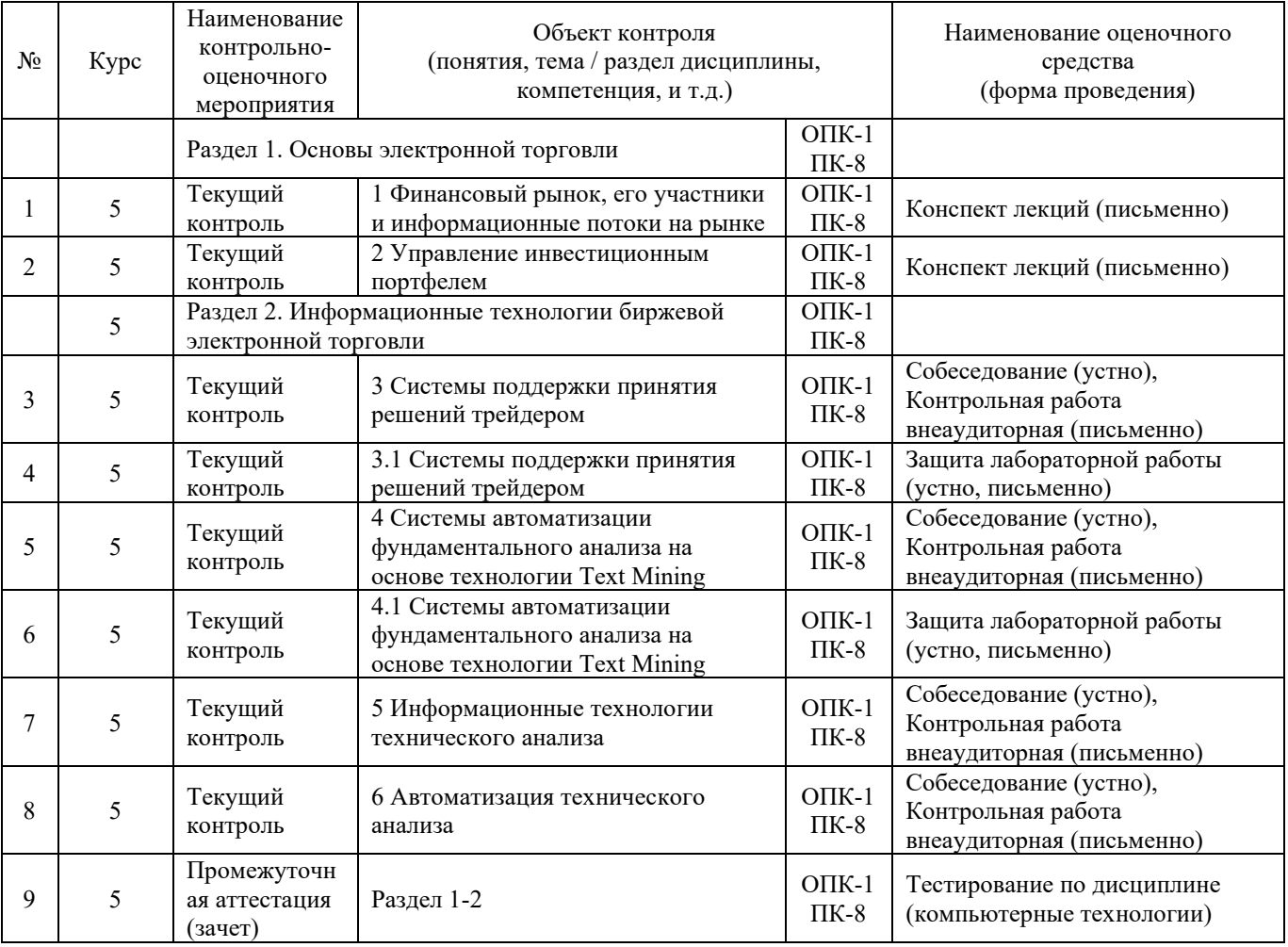

# **2 Описание показателей и критериев оценивания компетенций на различных этапах их формирования, описание шкал оценивания**

Контроль качества освоения дисциплины включает в себя текущий контроль успеваемости и промежуточную аттестацию. Текущий контроль успеваемости и промежуточная аттестация обучающихся проводятся в целях установления соответствия достижений обучающихся

поэтапным требованиям образовательной программы к результатам обучения и формирования компетенций.

Текущий контроль успеваемости – основной вид систематической проверки знаний, умений, навыков обучающихся. Задача текущего контроля – оперативное и регулярное управление учебной деятельностью обучающихся на основе обратной связи и корректировки. Результаты оценивания учитываются в виде средней оценки при проведении промежуточной аттестации.

Для оценивания результатов обучения используется четырехбалльная шкала: «отлично», «хорошо», «удовлетворительно», «неудовлетворительно» и двухбалльная шкала: «зачтено», «не зачтено».

Перечень оценочных средств сформированности компетенций представлен в таблице

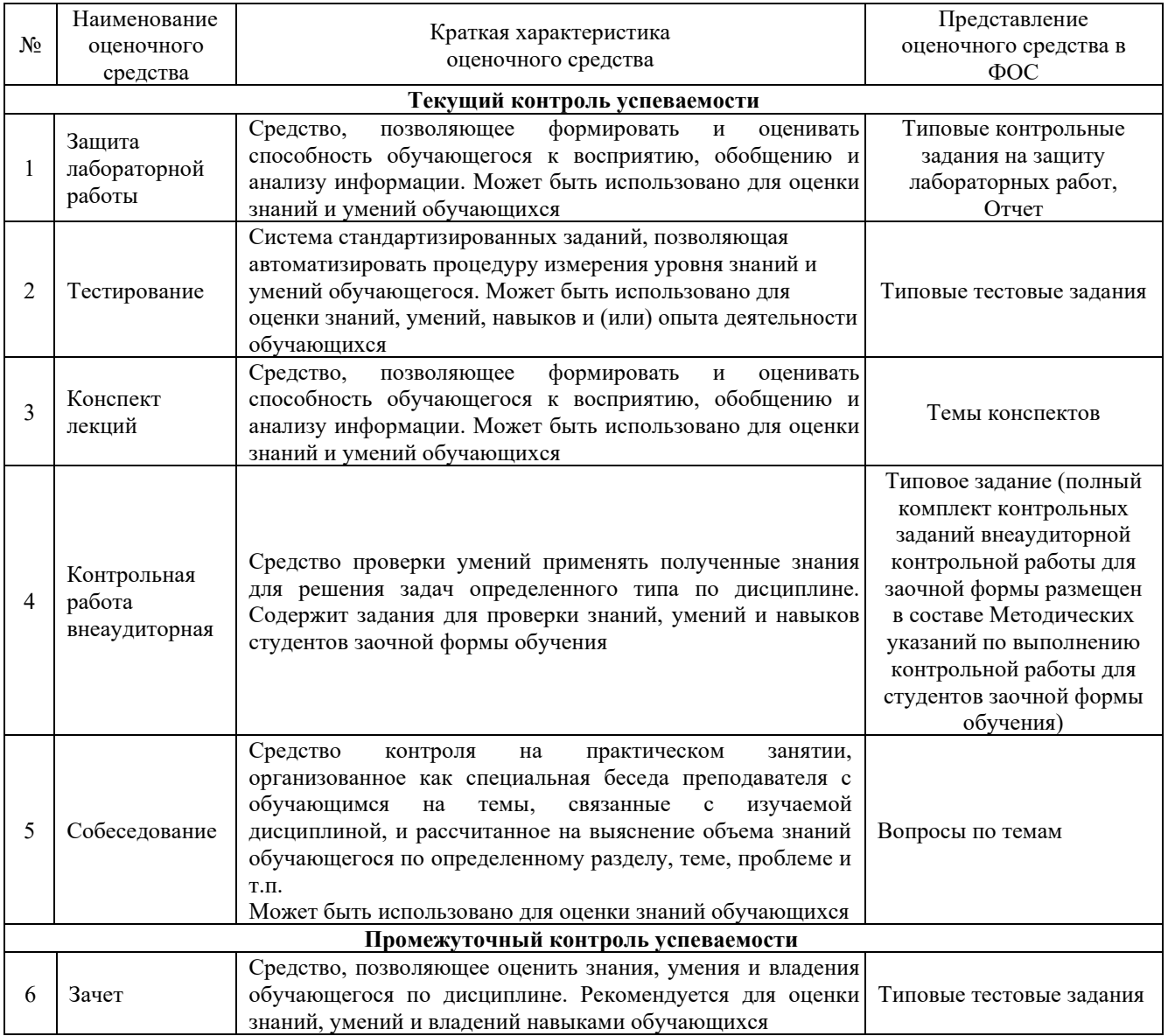

Критерии и шкалы оценивания компетенций в результате изучения дисциплины при проведении *промежуточной аттестации* в форме зачета (4 курс), а также шкала для оценивания уровня освоения компетенций представлена в следующей таблице

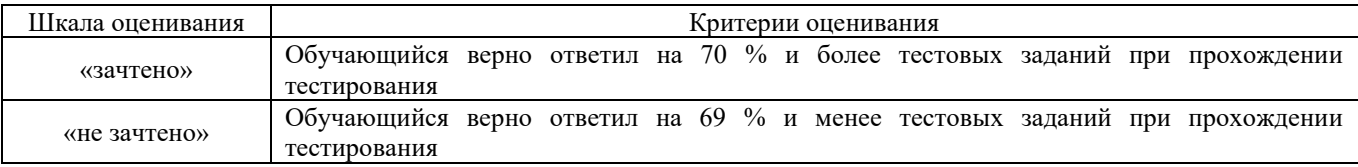

Критерии и шкалы оценивания результатов обучения при проведении *текущего контроля успеваемости*.

# Критерии и шкала оценивания защиты лабораторной работы

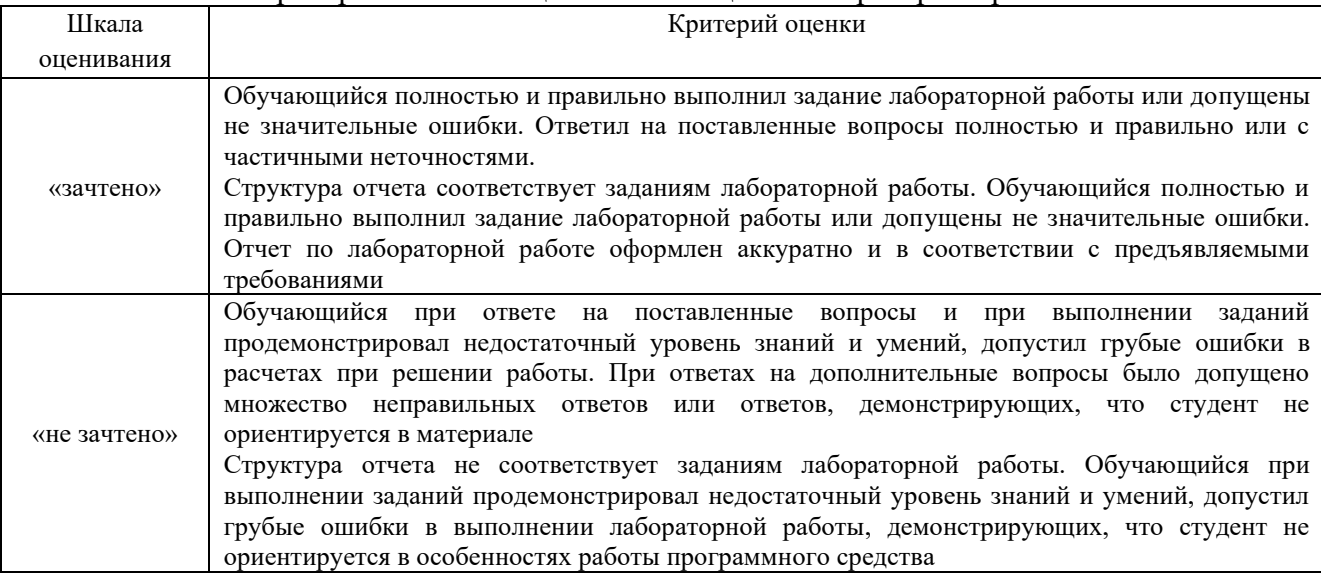

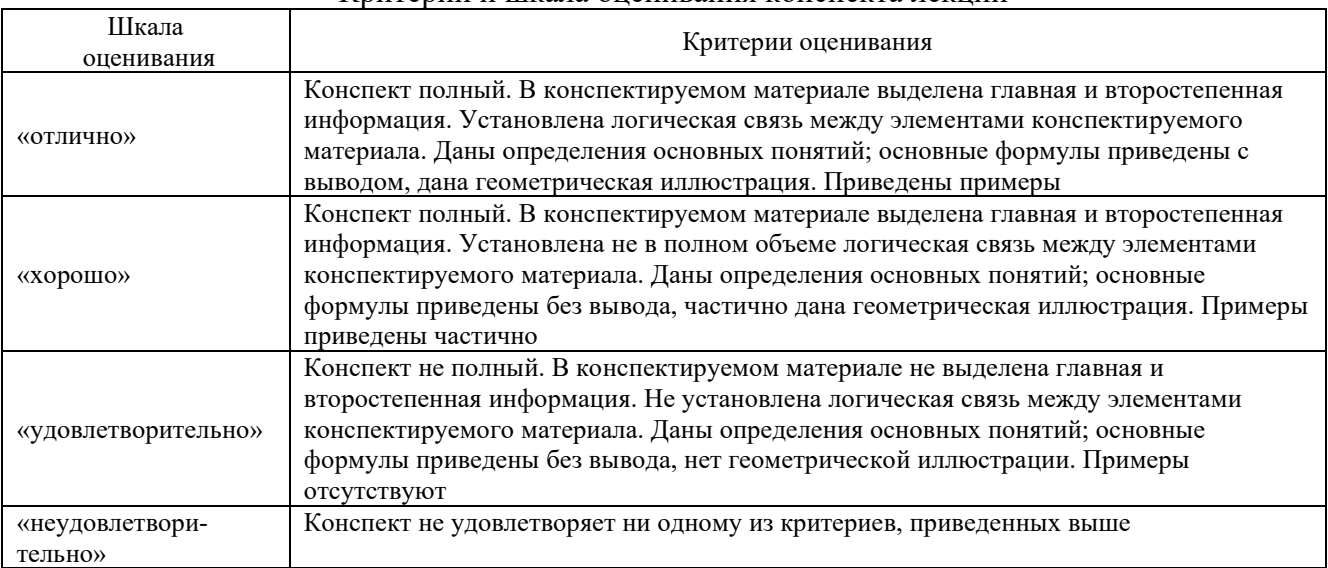

#### Критерии и шкала оценивания конспекта лекций

# Критерии и шкала оценивания тестирования при текущем контроле

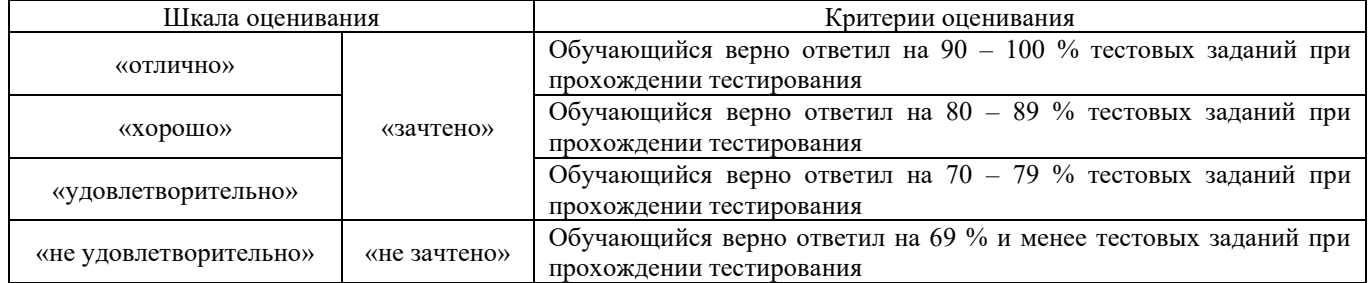

# Критерии и шкала оценивания контрольной работы (внеаудиторной)

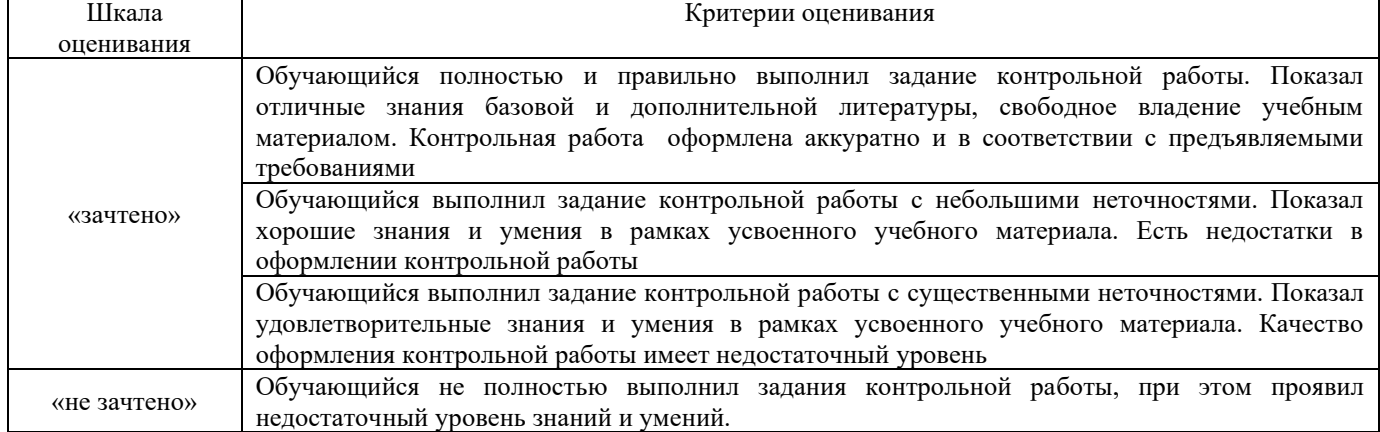

#### Критерии и шкала оценивания собеседования

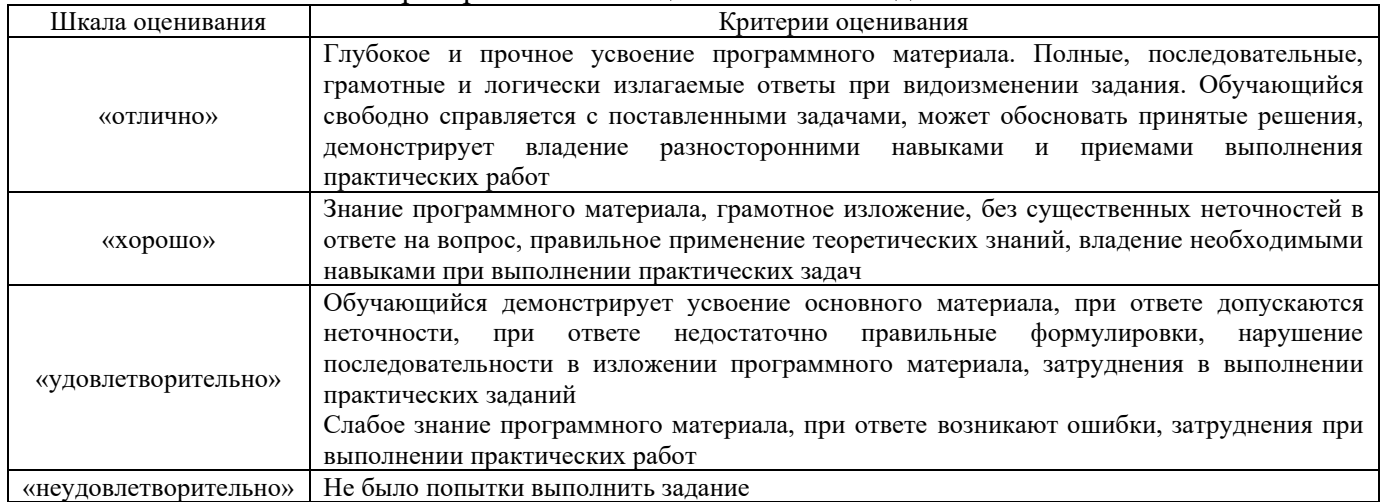

## **3 Типовые контрольные задания или иные материалы, необходимые для оценки знаний, умений, навыков и (или) опыта деятельности, характеризующих этапы формирования компетенций в процессе освоения образовательной программы**

## **3.1 Типовые контрольные задания на защиту лабораторных работ 3.1.1 Типовые контрольные задания для устной защиты лабораторных работ**

Ниже приведены образцы контрольных вопросов по соответствующим темам. В полном объеме они представлены в методических указаниях к лабораторным занятиям.

Образец набора контрольных вопросов

по теме лабораторной работы «Системы поддержки принятия решений трейдером» Предел длительности контроля – 10 минут.

Предлагаемое количество заданий – 8.

- 1. Что такое реквотирование?
- 2. Что необходимо сделать, чтобы избежать реквотирования?
- 3. Чем характеризуется отложенный ордер?
- 4. Какие типы отложенных ордеров бывают?
- 5. Что такое ордер стоп-лосс? Как создается такой ордер?
- 6. Что такое ордер тейк-профит? Как создается такой ордер?
- 7. Для чего используется функция трейлинг-стоп?

8. Где работает функция трейлинг стоп: на сервере брокера или на клиенте трейдера?

#### **3.1.2 Типовые требования для письменной защиты лабораторных работ**

Отчет по лабораторным работам представляет собой описание последовательности результатов выполнения лабораторной работы и включает в себя титульный лист, содержание, представление выполненных заданий, список использованных информационных ресурсов. Шаблон отчета по выполнению лабораторной работы, методические указания по выполнению лабораторных работ в начале семестра выкладывается в образовательной среде КрИЖТ ИрГУПС.

#### **3.2 Темы конспектов лекций**

Темы конспектов лекций представлены в курсе лекций по данному предмету, выложенному в электронной образовательной среде КрИЖТ ИрГУПС. Дополнительная учебная литература для конспекта лекций представлена в методических указаниях к лекционным занятиям $^{\rm l}$ .

 $1$  Информационные технологии финансового рынка : методические указания к лекционным занятиям для студентов всех форм обучения направления подготовки 38.03.01 Экономика [Электронный ресурс] –

Тестирование проводится по окончанию и в течение года по завершению изучения дисциплины (контроль/проверка остаточных знаний, умений, навыков и (или) опыта деятельности). Результаты тестирования могут быть использованы при проведении промежуточной аттестации.

Тесты формируются из фонда тестовых заданий по дисциплине.

**Тест** (педагогический тест) – это система заданий – тестовых заданий возрастающей трудности, специфической формы, позволяющая эффективно измерить уровень знаний, умений, навыков и (или) опыта деятельности обучающихся.

**Тестовое задание (ТЗ)** – варьирующаяся по элементам содержания и по трудности единица контрольного материала, минимальная составляющая единица сложного (составного) педагогического теста, по которой испытуемый в ходе выполнения теста совершает отдельное действие.

**Фонд тестовых заданий (ФТЗ) по дисциплине** – это совокупность систематизированных диагностических заданий – тестовых заданий (ТЗ), разработанных по всем тематическим разделам (дидактическим единицам) дисциплины (прошедших апробацию, экспертизу, регистрацию и имеющих известные характеристики) специфической формы, позволяющей автоматизировать процедуру контроля.

## **Типы тестовых заданий:**

ЗТЗ – тестовое задание закрытой формы (ТЗ с выбором одного или нескольких правильных ответов);

ОТЗ – тестовое задание открытой формы (с конструируемым ответом: ТЗ с кратким регламентируемым ответом (ТЗ дополнения); ТЗ свободного изложения (с развернутым ответом в произвольной форме)).

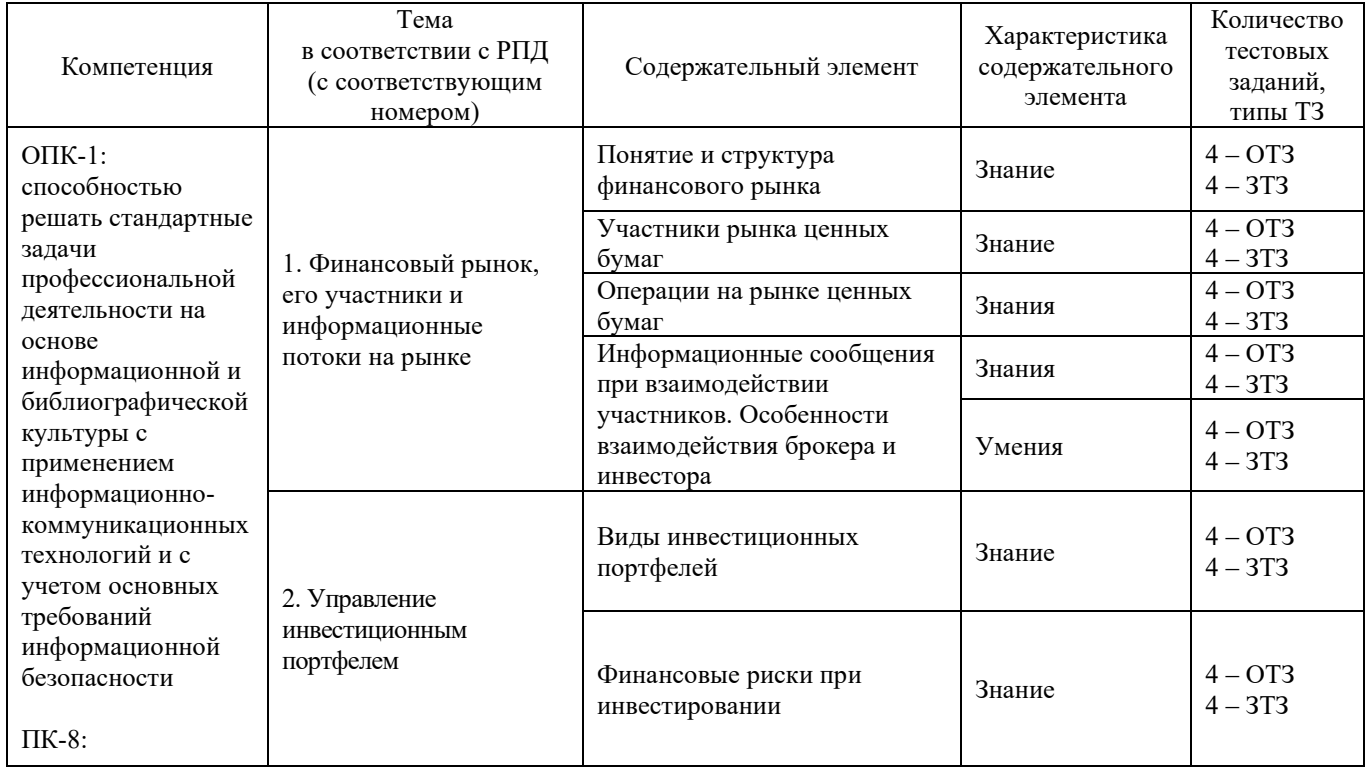

#### **Структура тестовых материалов по дисциплине «Информационные технологии финансового рынка»**

[http://irbis.krsk.irgups.ru/web\\_ft/index.php?C21COM=S&S21COLORTERMS=1&P21DBN=IBIS&I21DBN=IBIS\\_FULLT](http://irbis.krsk.irgups.ru/web_ft/index.php?C21COM=S&S21COLORTERMS=1&P21DBN=IBIS&I21DBN=IBIS_FULLTEXT&LNG=&Z21ID=v0000002204&S21FMT=briefHTML_ft&USES21ALL=1&S21ALL=%3C%2E%3EI%3D004%2F%D0%AF%2045%2D734518772%3C%2E%3E&FT_PREFIX=KT=&SEARCH_STRING=&S21STN=1&S21REF=10&S21CNR=5&auto_open=4) [EXT&LNG=&Z21ID=v0000002204&S21FMT=briefHTML\\_ft&USES21ALL=1&S21ALL=%3C%2E%3EI%3D004%2F%](http://irbis.krsk.irgups.ru/web_ft/index.php?C21COM=S&S21COLORTERMS=1&P21DBN=IBIS&I21DBN=IBIS_FULLTEXT&LNG=&Z21ID=v0000002204&S21FMT=briefHTML_ft&USES21ALL=1&S21ALL=%3C%2E%3EI%3D004%2F%D0%AF%2045%2D734518772%3C%2E%3E&FT_PREFIX=KT=&SEARCH_STRING=&S21STN=1&S21REF=10&S21CNR=5&auto_open=4) [D0%AF%2045%2D734518772%3C%2E%3E&FT\\_PREFIX=KT=&SEARCH\\_STRING=&S21STN=1&S21REF=10&S21](http://irbis.krsk.irgups.ru/web_ft/index.php?C21COM=S&S21COLORTERMS=1&P21DBN=IBIS&I21DBN=IBIS_FULLTEXT&LNG=&Z21ID=v0000002204&S21FMT=briefHTML_ft&USES21ALL=1&S21ALL=%3C%2E%3EI%3D004%2F%D0%AF%2045%2D734518772%3C%2E%3E&FT_PREFIX=KT=&SEARCH_STRING=&S21STN=1&S21REF=10&S21CNR=5&auto_open=4) [CNR=5&auto\\_open=4](http://irbis.krsk.irgups.ru/web_ft/index.php?C21COM=S&S21COLORTERMS=1&P21DBN=IBIS&I21DBN=IBIS_FULLTEXT&LNG=&Z21ID=v0000002204&S21FMT=briefHTML_ft&USES21ALL=1&S21ALL=%3C%2E%3EI%3D004%2F%D0%AF%2045%2D734518772%3C%2E%3E&FT_PREFIX=KT=&SEARCH_STRING=&S21STN=1&S21REF=10&S21CNR=5&auto_open=4)

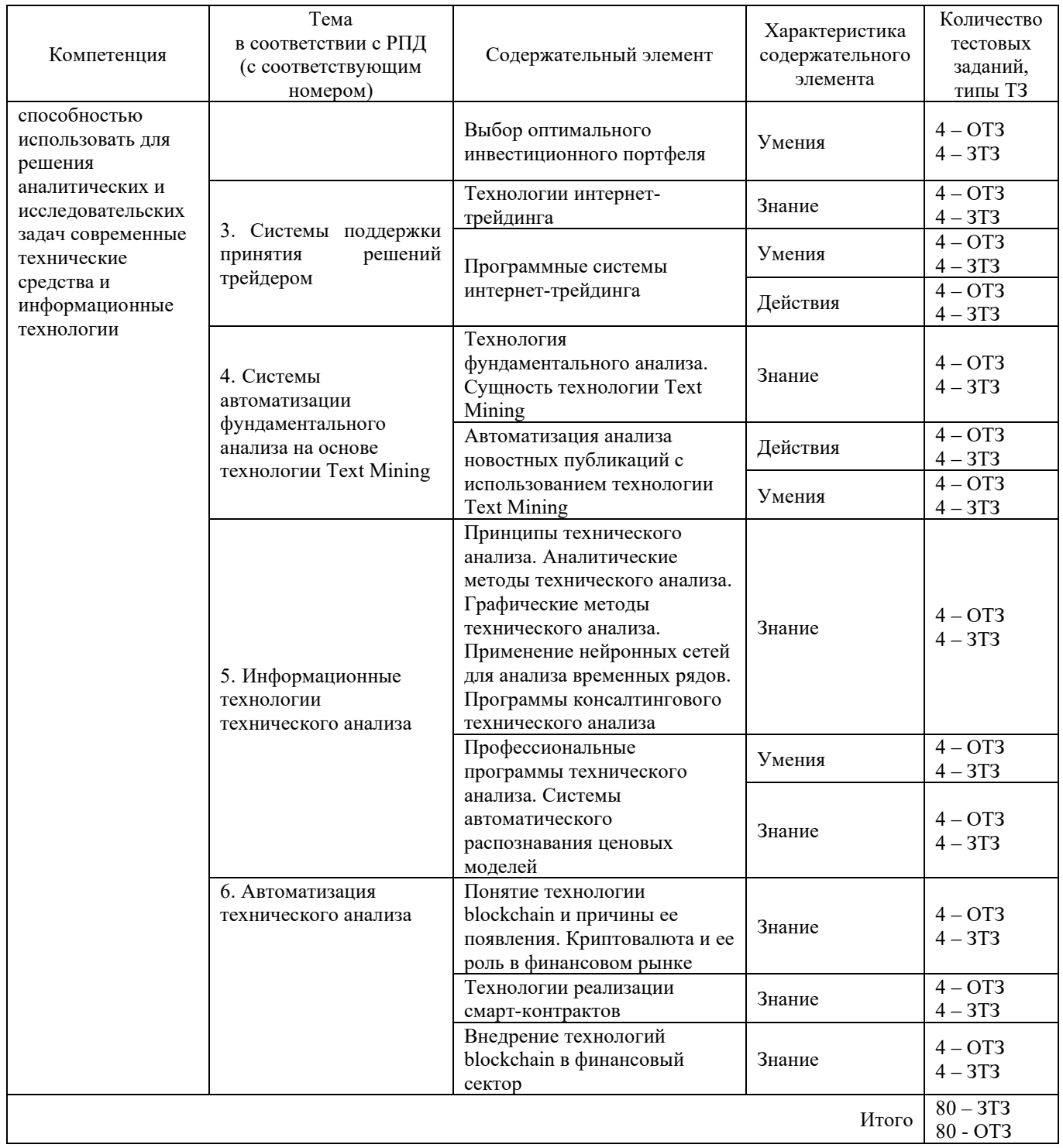

Полный комплект ФТЗ хранится в электронной информационно-образовательной среде КрИЖТ ИрГУПС и обучающийся имеет возможность ознакомиться с демонстрационным вариантом ФТЗ.

Ниже приведен образец типового варианта итогового теста, предусмотренного рабочей программой дисциплины

*Образец типового варианта итогового теста, предусмотренного рабочей программой дисциплины*  Количество ОТЗ – 9 (50%), ЗТЗ – 9 (50%) Норма времени – 45 мин.

1. Дайте определение финансового рынка

А. совокупность экономических отношений его участников по поводу формирования, поддержания и обращения капитала

Б. сфера товарного обмена, где с помощью купли-продажи товаров

В. финансовый центр, где сосредоточены операции по купле-продаже валют на основе спроса и предложения на них

Г. рынок отдельных товаров либо товарных групп, сходных по производственным или потребительским признакам

2. Дайте определение традиционного рынка

А. Рынок, на котором торги осуществляются в форме аукциона, руководит торгами специалист.

Б. Рынок с отсроченным, обычно на несколько месяцев исполнением сделки.

В. рынок, на котором торги реализуются при помощи электронной системы, руководят торгами маркет-мейкеры.

Г. форма торговли, при которой продавцы и покупатели (обычно в лице фондовых посредников) непосредственно встречаются в определенном месте, и происходит публичный гласный торг, как в случае биржевой торговли, или закрытые торги.

3. Организации, выпускающие в обращение ценные бумаги (акции и облигации) с целью привлечения финансовых ресурсов, а также прибыльного размещения своих временно свободных денежных средств – это \_\_\_\_\_\_\_.

4. Физическое или юридическое лицо, которое приходит на фондовый рынок с целью вложения капитала в ценные бумаги - это

5. Посредники в сделках купли-продажи ценных бумаг, и биржи, на которых происходят торги ценными бумагами – это \_\_\_\_\_\_.

6. Участник рынка ценных бумаг, совершающий сделки купли-продажи ценных бумаг от своего имени и за свой счет путем публичного объявления цен покупки и (или) продажи определенных ценных бумаг с обязательством покупки и (или) продажи определенных ценных бумаг по заранее объявленным ценам – это \_\_\_\_\_\_\_.

7. Компания или частное лицо, которое предлагает как цену покупки, так и цену продажи торгуемого актива, хранящегося на складе, в надежде получить прибыль от спреда спроса и предложения – это \_\_\_\_\_.  $\frac{1}{100}$   $\frac{1}{100}$   $\frac{1$ 

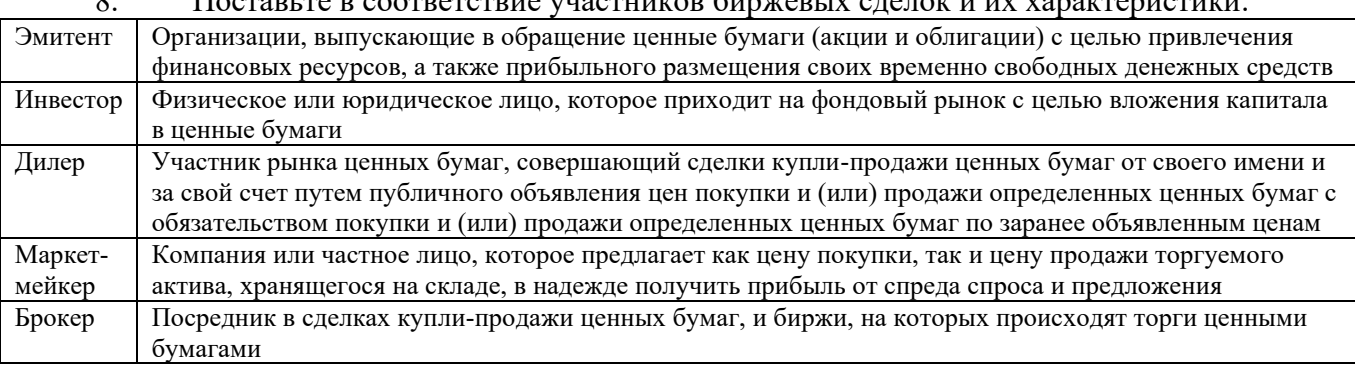

9. Дайте определение графического метода технического анализа

А. анализ различных рыночных графических моделей, образующихся в результате определенных закономерностей движения цен на графиках, с целью предположения вероятности продолжения или смены существующего тренда.

Б. распознавание образов, в процессе которого происходит решение задачи классификации при помощи ряда методов, позволяющих автоматизировать технический анализ.

В. фильтрация или математическая аппроксимация временных рядов.

Г. прогнозирование будущей цены с помощью генетических алгоритмов.

10. Дайте определение аналитических методов технического анализа

А. анализ различных рыночных графических моделей, образующихся в результате определенных закономерностей движения цен на графиках, с целью предположения вероятности продолжения или смены существующего тренда.

Б. распознавание образов, в процессе которого происходит решение задачи классификации при помощи ряда методов, позволяющих автоматизировать технический анализ.

В. фильтрация или математическая аппроксимация временных рядов.

Г. прогнозирование будущей цены с помощью генетических алгоритмов.

11. Дайте определение инвестиционного портфеля

А. Механизм взаимодействия участников, предлагающих инвестиции, и тех, кто представляет спрос на эти инвестиции.

Б. Целенаправленно сформированная в соответствии с определенной инвестиционной стратегией совокупность вложений в инвестиционные объекты.

В. Вложение определенных денежных средств в настоящий момент времени с целью получить максимальный доход в будущем при определенном уровне риска.

Г. Оптимальное сочетание между риском и доходом для инвестора.

12. Поставьте в соответствие вид инвестиционного портфеля и его основную цель:

| Портфель роста   | Рост капитальной стоимости портфеля вместе с получением дивидендов                    |
|------------------|---------------------------------------------------------------------------------------|
| Портфель дохода  | Получение соответствующего уровня дохода, величина которого соответствовала бы        |
|                  | минимальной степени риска, приемлемого для консервативного инвестора                  |
| Портфель роста и | Избежание возможных потерь на фондовом рынке как от падения курсовой стоимости, так и |
| дохода           | от низких дивидендных или процентных выплат                                           |

13. Упорядочите этапы инвестиционного процесса в логической последовательности: 1 выбор потенциальных видов финансовых активов для включения в основной

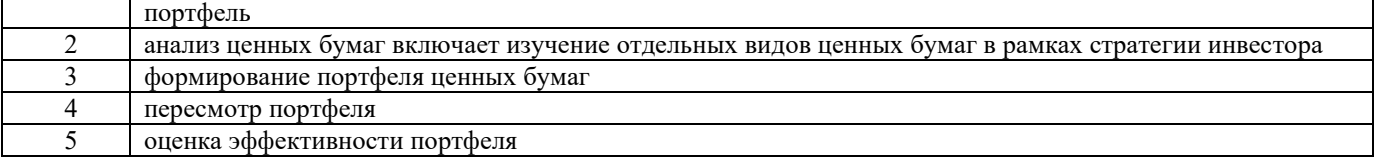

14. Структура, которая оказывает услуги по хранению сертификатов ценных бумаг, а также учету и переходу прав на ценные бумаги – это

15. Услуга, оказываемая брокерскими компаниями и альтернативными торговыми системами своим клиентам с использованием сети Internet – это \_\_\_\_\_.

16. Анализ политических и макроэкономических событий (факторов, влияющих на спрос и предложение), а также сценариев их развития с целью прогнозирования курсов валют – это \_\_\_\_\_\_ анализ.

17. Укажите вид риска, который относится к категории систематических рисков как эмитента так и инвестора

А. Кредитный риск

Б. Валютный риск

В. Риск упущенной финансовой выгоды

Г. Риск инфляции

18. Исследование ценовой динамики рынка с помощью анализа закономерностей изменения трех рыночных факторов: цены, объема и в случае, если изучается рынок срочных контрактов – открытого интереса (объема открытых позиций) – это \_\_\_\_\_ анализ.

## **3.4 Комплект заданий для внеаудиторной контрольной работы (для студентов заочной формы обучения)**

Контрольная работа состоит из одного теоретического и одного практического задания. Вариант контрольной работы выбирается по первой букве фамилии студента. Пример выполнения контрольной работе рассмотрен в методических указаниях по выполнению контрольной работы студентов заочной формы обучения $^2\!\!$  .

<sup>&</sup>lt;sup>2</sup> Информационные технологии финансового рынка : методические указания по выполнению контрольной работы для студентов заочной формы обучения направления подготовки 38.03.01 Экономика / Л. Д. Якимова, 2021. - 106 с. on-line. - Текст : электронный. -

[http://irbis.krsk.irgups.ru/web\\_ft/index.php?C21COM=S&S21COLORTERMS=1&P21DBN=IBIS&I21DBN=IBIS\\_FULLT](http://irbis.krsk.irgups.ru/web_ft/index.php?C21COM=S&S21COLORTERMS=1&P21DBN=IBIS&I21DBN=IBIS_FULLTEXT&LNG=&Z21ID=v0000002204&S21FMT=briefHTML_ft&USES21ALL=1&S21ALL=%3C%2E%3EI%3D004%2F%D0%AF%2045%2D229175108%3C%2E%3E&FT_PREFIX=KT=&SEARCH_STRING=&S21STN=1&S21REF=10&S21CNR=5&auto_open=4) [EXT&LNG=&Z21ID=v0000002204&S21FMT=briefHTML\\_ft&USES21ALL=1&S21ALL=%3C%2E%3EI%3D004%2F%](http://irbis.krsk.irgups.ru/web_ft/index.php?C21COM=S&S21COLORTERMS=1&P21DBN=IBIS&I21DBN=IBIS_FULLTEXT&LNG=&Z21ID=v0000002204&S21FMT=briefHTML_ft&USES21ALL=1&S21ALL=%3C%2E%3EI%3D004%2F%D0%AF%2045%2D229175108%3C%2E%3E&FT_PREFIX=KT=&SEARCH_STRING=&S21STN=1&S21REF=10&S21CNR=5&auto_open=4) [D0%AF%2045%2D229175108%3C%2E%3E&FT\\_PREFIX=KT=&SEARCH\\_STRING=&S21STN=1&S21REF=10&S21](http://irbis.krsk.irgups.ru/web_ft/index.php?C21COM=S&S21COLORTERMS=1&P21DBN=IBIS&I21DBN=IBIS_FULLTEXT&LNG=&Z21ID=v0000002204&S21FMT=briefHTML_ft&USES21ALL=1&S21ALL=%3C%2E%3EI%3D004%2F%D0%AF%2045%2D229175108%3C%2E%3E&FT_PREFIX=KT=&SEARCH_STRING=&S21STN=1&S21REF=10&S21CNR=5&auto_open=4) [CNR=5&auto\\_open=4](http://irbis.krsk.irgups.ru/web_ft/index.php?C21COM=S&S21COLORTERMS=1&P21DBN=IBIS&I21DBN=IBIS_FULLTEXT&LNG=&Z21ID=v0000002204&S21FMT=briefHTML_ft&USES21ALL=1&S21ALL=%3C%2E%3EI%3D004%2F%D0%AF%2045%2D229175108%3C%2E%3E&FT_PREFIX=KT=&SEARCH_STRING=&S21STN=1&S21REF=10&S21CNR=5&auto_open=4)

Варианты заданий по выполнению контрольной работы

|            | . .                           |
|------------|-------------------------------|
| № варианта | Номера задания для выполнения |
|            | 1,2,3                         |
|            | 3,5,6                         |
|            | 1,2,6                         |
|            | 1,2,4                         |
|            | 2,3,4                         |
|            | 2,5,6                         |
|            | 3,4,5                         |
|            | 3,4,6                         |
|            | 2,4,5                         |
|            | 2,3,5                         |

# **Вариант 1**

*Задание 1.* В программе Metatrader 5:

- 1. Изучить режим «Обзор рынка».
- 2. Изучить режим «Стакан цен».
- 3. Изучить функционал работы с графиками.

*Задание 2.* В программе Metatrader 5:

- 1. Вызвать окно создания нового ордера.
- 2. Заполнить окно создания нового ордера.
- 3. Открыть длинную или короткую позицию.
- 4. Закрыть позицию.

*Задание 3.* В программе Metatrader 5:

- 1. Создать отложенный ордер.
- 2. Создать ордер с использованием параметра стоп-лосс.
- 3. Создать ордер с использованием параметра тейк-профит.

# **Вариант 2**

*Задание 1.* В программе Metatrader 5:

- 1. Создать отложенный ордер.
- 2. Создать ордер с использованием параметра стоп-лосс.
- 3. Создать ордер с использованием параметра тейк-профит.

*Задание 2.* В программе Metatrader 5:

- 1. Изменить позицию после создания ордера немедленного исполнения.
- 2. Изменить позицию после создания отложенного ордера.

*Задание 3.* В программе Metatrader 5:

- 1. Изучить и применить функционал торговли одним кликом.
- 2. Применить алерты.

## **Вариант 3**

*Задание 1.* В программе Metatrader 5:

- 1. Изучить режим «Обзор рынка».
- 2. Изучить режим «Стакан цен».
- 3. Изучить функционал работы с графиками.

*Задание 2.* В программе Metatrader 5:

- 1. Вызвать окно создания нового ордера.
- 2. Заполнить окно создания нового ордера.
- 3. Открыть длинную или короткую позицию.
- 4. Закрыть позицию.

*Задание 3.* В программе Metatrader 5:

- 1. Создать отложенный ордер.
- 2. Создать ордер с использованием параметра стоп-лосс.
- 3. Создать ордер с использованием параметра тейк-профит.

# **Вариант 4**

*Задание 1.* В программе Metatrader 5:

- 1. Изучить режим «Обзор рынка».
- 2. Изучить режим «Стакан цен».
- 3. Изучить функционал работы с графиками.

*Задание 2.* В программе Metatrader 5:

- 1. Вызвать окно создания нового ордера.
- 2. Заполнить окно создания нового ордера.
- 3. Открыть длинную или короткую позицию.
- 4. Закрыть позицию.

*Задание 3.* В программе Metatrader 5:

- 1. Изменить позицию после создания ордера немедленного исполнения.
- 2. Изменить позицию после создания отложенного ордера.

# **Вариант 5**

*Задание 1.* В программе Metatrader 5:

- 1. Вызвать окно создания нового ордера.
- 2. Заполнить окно создания нового ордера.
- 3. Открыть длинную или короткую позицию.
- 4. Закрыть позицию.

*Задание 2.* В программе Metatrader 5:

- 1. Создать отложенный ордер.
- 2. Создать ордер с использованием параметра стоп-лосс.
- 3. Создать ордер с использованием параметра тейк-профит.

*Задание 3.* В программе Metatrader 5:

- 1. Изменить позицию после создания ордера немедленного исполнения.
- 2. Изменить позицию после создания отложенного ордера.

# **Вариант 6**

*Задание 1.* В программе Metatrader 5:

- 1. Вызвать окно создания нового ордера.
- 2. Заполнить окно создания нового ордера.
- 3. Открыть длинную или короткую позицию.
- 4. Закрыть позицию.

*Задание 2.* В программе Metatrader 5:

- 1. Изучить и применить функционал торговли одним кликом.
- 2. Применить алерты.

*Задание 3.* В программе Metatrader 5:

1. Создать на графике объекты.

- 2. Наложить на график технические индикаторы.
- 3. Использовать макроэкономические показатели в терминале.

# **Вариант 7**

*Задание 1.* В программе Metatrader 5:

- 1. Создать отложенный ордер.
- 2. Создать ордер с использованием параметра стоп-лосс.
- 3. Создать ордер с использованием параметра тейк-профит.

*Задание 2.* В программе Metatrader 5:

- 1. Изменить позицию после создания ордера немедленного исполнения.
- 2. Изменить позицию после создания отложенного ордера.

# *Задание 3.* В программе Metatrader 5:

- 1. Изучить и применить функционал торговли одним кликом.
- 2. Применить алерты.

# **Вариант 8**

*Задание 1.* В программе Metatrader 5:

- 1. Создать отложенный ордер.
- 2. Создать ордер с использованием параметра стоп-лосс.
- 3. Создать ордер с использованием параметра тейк-профит.
- *Задание 2.* В программе Metatrader 5:
	- 1. Изменить позицию после создания ордера немедленного исполнения.
	- 2. Изменить позицию после создания отложенного ордера.

*Задание 3.* В программе Metatrader 5:

- 1. Создать на графике объекты.
- 2. Наложить на график технические индикаторы.
- 3. Использовать макроэкономические показатели в терминале.

# **Вариант 9**

*Задание 1.* В программе Metatrader 5:

- 1. Вызвать окно создания нового ордера.
- 2. Заполнить окно создания нового ордера.
- 3. Открыть длинную или короткую позицию.
- 4. Закрыть позицию.

*Задание 2.* В программе Metatrader 5:

- 1. Изменить позицию после создания ордера немедленного исполнения.
- 2. Изменить позицию после создания отложенного ордера.

*Задание 3.* В программе Metatrader 5:

- 1. Изучить и применить функционал торговли одним кликом.
- 2. Применить алерты.

# **Вариант 10**

*Задание 1.* В программе Metatrader 5:

- 1. Вызвать окно создания нового ордера.
- 2. Заполнить окно создания нового ордера.
- 3. Открыть длинную или короткую позицию.

4. Закрыть позицию.

*Задание 2.* В программе Metatrader 5:

- 1. Создать отложенный ордер.
- 2. Создать ордер с использованием параметра стоп-лосс.
- 3. Создать ордер с использованием параметра тейк-профит.

*Задание 3.* В программе Metatrader 5:

- 1. Изучить и применить функционал торговли одним кликом.
- 2. Применить алерты.

## **Примерные вопросы для защиты контрольной работы**

- 1. Для чего используется режим «Обзор рынка»?
- 2. Для чего используется режим «Стакан цен»?
- 3. Что такое своп?
- 4. Что такое тиковый график?
- 5. Где хранятся исторические данные для графиков?
- 6. Есть или в программе Metatrader 5 возможность печати графиков?
- 7. Назовите типы отображения графиков.

8. Какими горячими клавишами осуществляется переключение на каждый тип отображения графика?

- 9. Какие действия необходимо произвести чтобы открыть график?
	- 10. По какой горячей клавише вызывается окно настроек графика?
- 11. Что такое открытая позиция?
- 12. Что такое закрытие позиции?
- 13. Что такое ордер?
- 14. Что такое лот?

15. Какой объем необходимо указать при создании ордера, чтобы купить 10000 единиц валюты, если 1 лот равен 100 000 единиц валюты.

- 16. Что такое кредитное плечо? Для чего в сделках используется кредитное плечо?
- 17. Какие типы ордеров существуют?
- 18. Чем характеризуется ордер немедленного исполнения?
- 19. Что значит открыть короткую позицию?
- 20. Что значит открыть длинную позицию?
- 21. Что такое спред?
- 22. Что значит Bid?
- 23. Что значит Ask?
- 24. Объясните понятие маржа?
- 25. Объясните что значит 1 пункт?
- 26. Что значит курс валюты изменился на 10 пунктов?
- 27. Как рассчитывается стоимость пункта?
- 28. В какие дни не работает форекс?
- 29. Какие торговые сессии существуют и чему они соответствуют?

30. Какой залог будет для трейдера при покупке 0.31 лота по цене 1,21 доллара за 1 евро, плече 1:230?

31. Какая прибыль будет если при открытии позиции было куплено 2000 евро при курсе 1,23 за 1 евро. А закрытие позиции было при курсе 1,25 доллара за 1 евро?

### **3.5 Контрольные вопросы и задания для собеседования по темам**

Примеры контрольных вопросов и заданий для собеседования по все темам дисциплины представлены в электронной образовательной среде КрИЖТ ИрГУПС в методических указаниях к лекционным занятиям, доступных обучающимся через личный кабинет<sup>3</sup>

## **4 Методические материалы, определяющие процедуру оценивания знаний, умений, навыков и (или) опыта деятельности, характеризующих этапы формирования компетенций**

В таблице дано описание процедур проведения контрольно-оценочных мероприятий, соответствующих рабочей программе дисциплины, и процедур оценивания результатов обучения с помощью спланированных оценочных средств.

| Наименование<br>оценочного<br>средства | Описания процедуры проведения контрольно-оценочного мероприятия<br>и процедуры оценивания результатов обучения                                                                                                    |              |  |
|----------------------------------------|----------------------------------------------------------------------------------------------------|--------------|--|
| Тестирование                           | Тестирования, предусмотренные рабочей программой дисциплины, проводятся во время<br>занятий.<br>Тестирование проводится с использованием компьютерных<br>практических<br>технологий. Варианты тестовых заданий формируются рандомно из базы ТЗ. Во время<br>выполнения заданий пользоваться учебниками, справочниками, конспектами лекций,<br>тетрадями для практических занятий не разрешено                                                                                                    |              |  |
| Конспект лекции                        | Преподаватель не менее, чем за неделю до срока выполнения конспекта должен довести до<br>сведения обучающихся тему конспекта и указать необходимую учебную литературу. Темы и<br>перечень необходимой учебной литературы выложены в электронной информационно-<br>образовательной среде КрИЖТ ИрГУПС, доступной обучающемуся через его личный<br>кабинет. Конспект должен быть выполнены в установленный преподавателем срок.<br>Конспекты в назначенный срок сдаются на проверку                                                                                                    |              |  |
| Защита<br>лабораторных<br>работ        | Лабораторная работа, предусмотренная рабочей программой дисциплины, выполняется<br>студентом самостоятельно. В ходе выполнения лабораторной работы составляется отчет<br>результатов практических действий в программном продукте, после проверки которого,<br>обучающийся защищает лабораторную работу. Преподаватель задает не менее 3-х вопросов в<br>рамках заданий, содержащихся в лабораторной работе.                                                                                                    |              |  |
| Собеседование                          | Комплект теоретических вопросов и заданий по темам. На зачете обучающемуся задаются<br>вопросы, для подготовки ответа на которые отводится время в пределах 15 минут. В процессе<br>ответа обучающегося на вопросы и задания, преподаватель может задавать дополнительные<br>вопросы.                                                                                                    |              |  |
| Зачет                                  | Проведение промежуточной аттестации в форме зачета позволяет сформировать среднюю<br>оценку по дисциплине по результатам текущего контроля. Так как оценочные средства,<br>используемые при текущем контроле, позволяют оценить знания, умения и владения<br>навыками/опытом деятельности обучающихся при освоении дисциплины. Для чего<br>преподаватель находит среднюю оценку уровня сформированности компетенций у<br>обучающегося, как сумму всех полученных оценок, деленную на число этих оценок.<br>Шкала и критерии оценивания компетенций в результате<br>изучения дисциплины при проведении промежуточной аттестации<br>в форме зачета по результатам текущего контроля |              |  |
|                                        | Средняя оценка уровня сформированности компетенций<br>по результатам текущего контроля                                                                                                    | Оценка       |  |
|                                        | Оценка не менее 3,0 и нет ни одной неудовлетворительной оценки по<br>текущему контролю                                                                                                    | «зачтено»    |  |
|                                        | Оценка менее 3,0 или получена хотя бы одна неудовлетворительная<br>оценка по текущему контролю                                                                                                    | «не зачтено» |  |
|                                        | Если оценка уровня сформированности компетенций обучающегося не соответствует                                                                                                    |              |  |

<sup>3</sup> Информационные технологии финансового рынка : методические указания к лекционным занятиям для студентов всех форм обучения направления подготовки 38.03.01 Экономика [Электронный ресурс] – [http://irbis.krsk.irgups.ru/web\\_ft/index.php?C21COM=S&S21COLORTERMS=1&P21DBN=IBIS&I21DBN=IBIS\\_FULLT](http://irbis.krsk.irgups.ru/web_ft/index.php?C21COM=S&S21COLORTERMS=1&P21DBN=IBIS&I21DBN=IBIS_FULLTEXT&LNG=&Z21ID=v0000002204&S21FMT=briefHTML_ft&USES21ALL=1&S21ALL=%3C%2E%3EI%3D004%2F%D0%AF%2045%2D734518772%3C%2E%3E&FT_PREFIX=KT=&SEARCH_STRING=&S21STN=1&S21REF=10&S21CNR=5&auto_open=4) [EXT&LNG=&Z21ID=v0000002204&S21FMT=briefHTML\\_ft&USES21ALL=1&S21ALL=%3C%2E%3EI%3D004%2F%](http://irbis.krsk.irgups.ru/web_ft/index.php?C21COM=S&S21COLORTERMS=1&P21DBN=IBIS&I21DBN=IBIS_FULLTEXT&LNG=&Z21ID=v0000002204&S21FMT=briefHTML_ft&USES21ALL=1&S21ALL=%3C%2E%3EI%3D004%2F%D0%AF%2045%2D734518772%3C%2E%3E&FT_PREFIX=KT=&SEARCH_STRING=&S21STN=1&S21REF=10&S21CNR=5&auto_open=4) [D0%AF%2045%2D734518772%3C%2E%3E&FT\\_PREFIX=KT=&SEARCH\\_STRING=&S21STN=1&S21REF=10&S21](http://irbis.krsk.irgups.ru/web_ft/index.php?C21COM=S&S21COLORTERMS=1&P21DBN=IBIS&I21DBN=IBIS_FULLTEXT&LNG=&Z21ID=v0000002204&S21FMT=briefHTML_ft&USES21ALL=1&S21ALL=%3C%2E%3EI%3D004%2F%D0%AF%2045%2D734518772%3C%2E%3E&FT_PREFIX=KT=&SEARCH_STRING=&S21STN=1&S21REF=10&S21CNR=5&auto_open=4)

[CNR=5&auto\\_open=4](http://irbis.krsk.irgups.ru/web_ft/index.php?C21COM=S&S21COLORTERMS=1&P21DBN=IBIS&I21DBN=IBIS_FULLTEXT&LNG=&Z21ID=v0000002204&S21FMT=briefHTML_ft&USES21ALL=1&S21ALL=%3C%2E%3EI%3D004%2F%D0%AF%2045%2D734518772%3C%2E%3E&FT_PREFIX=KT=&SEARCH_STRING=&S21STN=1&S21REF=10&S21CNR=5&auto_open=4)

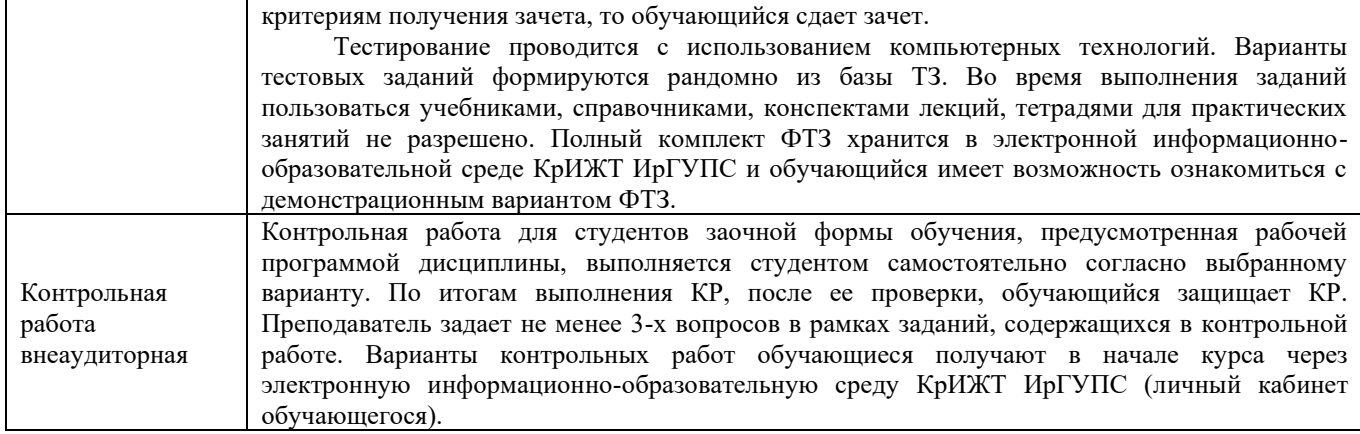

Задания, по которым проводятся контрольно-оценочные мероприятия, оформляются в соответствии с положением о формировании фонда оценочных средств для проведения текущего контроля успеваемости, промежуточной и государственной итоговой аттестации, не выставляются в электронную информационно-образовательную среду КрИЖТ ИрГУПС, а хранятся на кафедре-разработчике ФОС на бумажном носителе в составе ФОС по дисциплине.